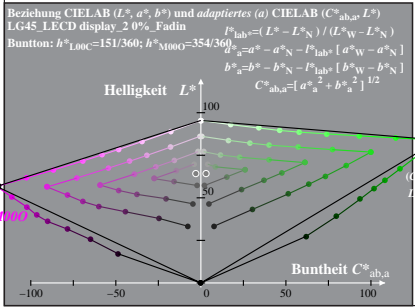

LG450-3A, 0% Fadin 0

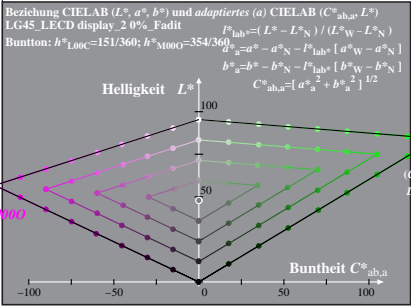

LG450-3A, 0% Fadit 1

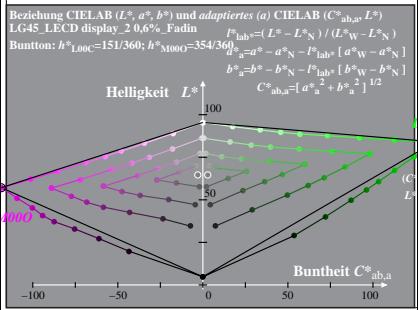

LG450-3A, 0.6% Fadin 0

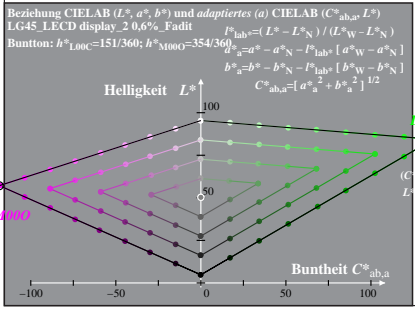

LG450-3A, 0.6% Fadit 1

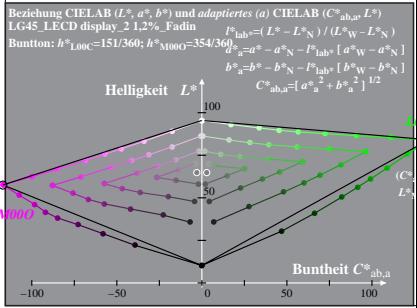

LG450-3A, 1.2% Fadin 0

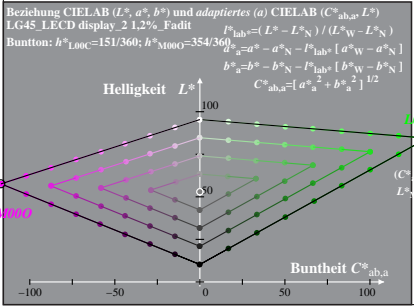

LG450-3A, 1.2% Fadit 1

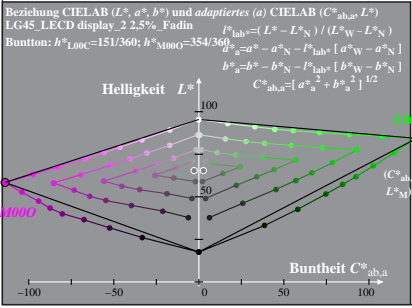

LG450-3A, 2.5% Fadin 0

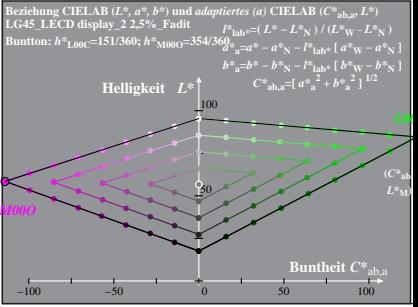

LG450−3A, 2,5%\_Fadit 1

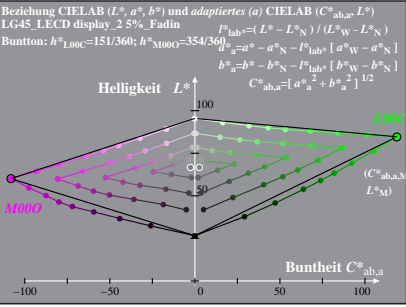

LG450-3A, 5% Fadin 0

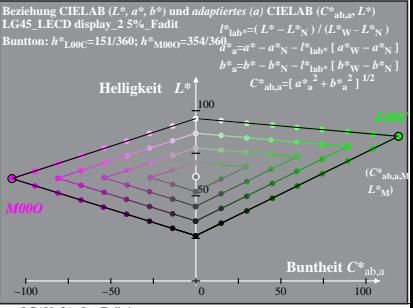

LG450−3A, 5%\_Fadit 1

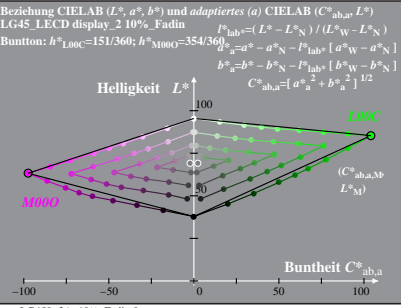

LG450-3A, 10% Fadin 0

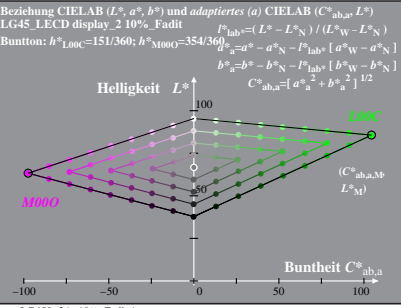

LG450−3A, 10%\_Fadit 1

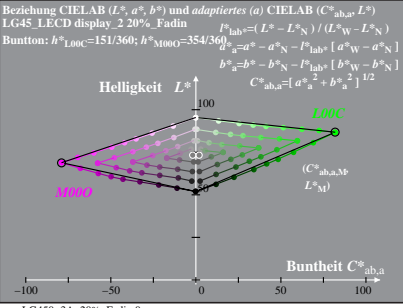

LG450−3A, 20%\_Fadin 0

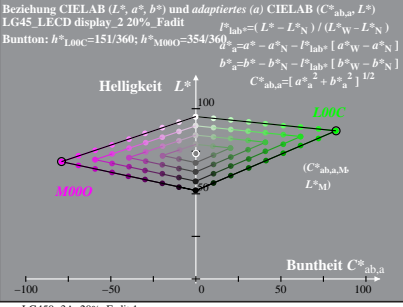

LG450−3A, 20%\_Fadit 1

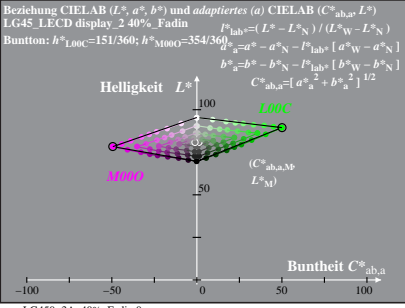

LG450−3A, 40%\_Fadin 0

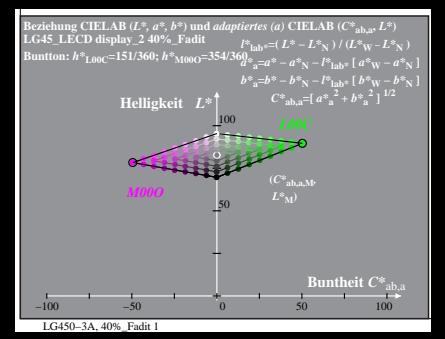